## **Excel Macros I: Introduction to Macros**

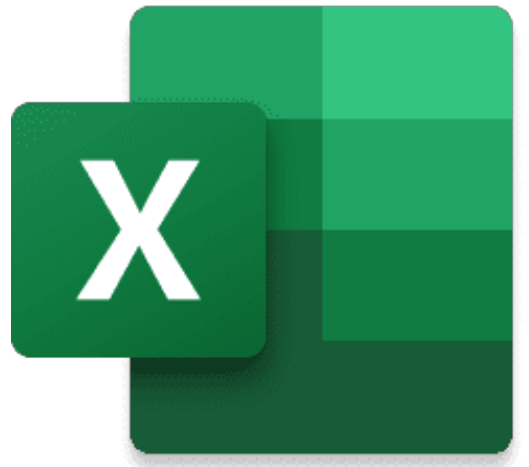

**Start Date: 5/6/2024 8:00 AM**

**End Date: 5/6/2024 10:00 AM**

In this groundbreaking course, you'll ge<sup>t</sup> <sup>a</sup> solid foundation in how to create Excel macros to automate common tasks and boring repetitive duties within Excel. Learn how to record your actions and play them back, how to edit your macros once you've created them, and how write Visual Basic for Application code at the beginner level! This is the class to take if you are at all serious about becoming an accomplished Excel guru! Take this course today to ge<sup>t</sup> what you need to start writing your very own useful macros to make your day-to-day activities in Excel much easier!